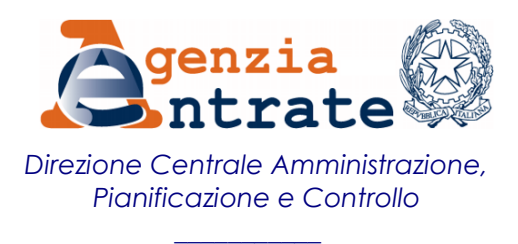

**RISOLUZIONE N. 14/E**

**Roma, 22 Marzo 2016**

## *OGGETTO: Istituzione dei codici tributo per il versamento, mediante modello F24, della sanzione amministrativa pecuniaria di cui all'articolo 1, comma 541, della legge 24 dicembre 2012, n. 228*

L'articolo 1, comma 537, della legge 24 dicembre 2012, n 228, dispone che *"… gli enti e le società incaricate per la riscossione dei tributi, di seguito denominati "concessionari per la riscossione", sono tenuti a sospendere immediatamente ogni ulteriore iniziativa finalizzata alla riscossione delle somme iscritte a ruolo o affidate, su presentazione di una dichiarazione da parte del debitore, limitatamente alle partite relative agli atti espressamente indicati dal debitore, effettua ai sensi del comma 538".*

Il successivo comma 541, prevede che "*Ferma restando la responsabilità penale, nel caso in cui il contribuente, ai sensi del comma 538, produca documentazione falsa, si applica la sanzione amministrativa dal 100 al 200 per cento dell'ammontare delle somme dovute, con un importo minimo di 258 euro".*

Per consentire il versamento, tramite modello F24, della suddetta sanzione e delle somme a titolo di spese di notifica, si istituiscono i seguenti codici tributo:

## • "**8117**", denominato "**Sanzione amministrativa pecuniaria - articolo 1, comma 541, della legge 24 dicembre 2012, n. 228";**

• "**8118**", denominato "**Spese di notifica".**

In sede di compilazione del modello F24, i suddetti codici tributo sono esposti nella sezione "*Erario*", in corrispondenza delle somme indicate nella colonna "*importi a debito versati*", indicando nei campi specificamente denominati, il codice ufficio e l'anno di riferimento (nella forma AAAA) reperibili nell'atto di contestazione e/o del provvedimento di ordinanza-ingiunzione emesso dall'ufficio dell'Agenzia delle entrate.

Per il codice tributo **8117,** in caso di versamento rateale, nel campo "*rateazione/regione/prov./mese rif.*" del modello F24 è riportato il numero della rata nel formato "NNRR", dove "NN" rappresenta il numero della rata in pagamento e "RR" indica il numero complessivo delle rate. In caso di pagamento in unica soluzione il suddetto campo è valorizzato con "0101".

## IL DIRETTORE CENTRALE